## Nirva PDF Service

Document Version: 1.14

## **Table of Contents**

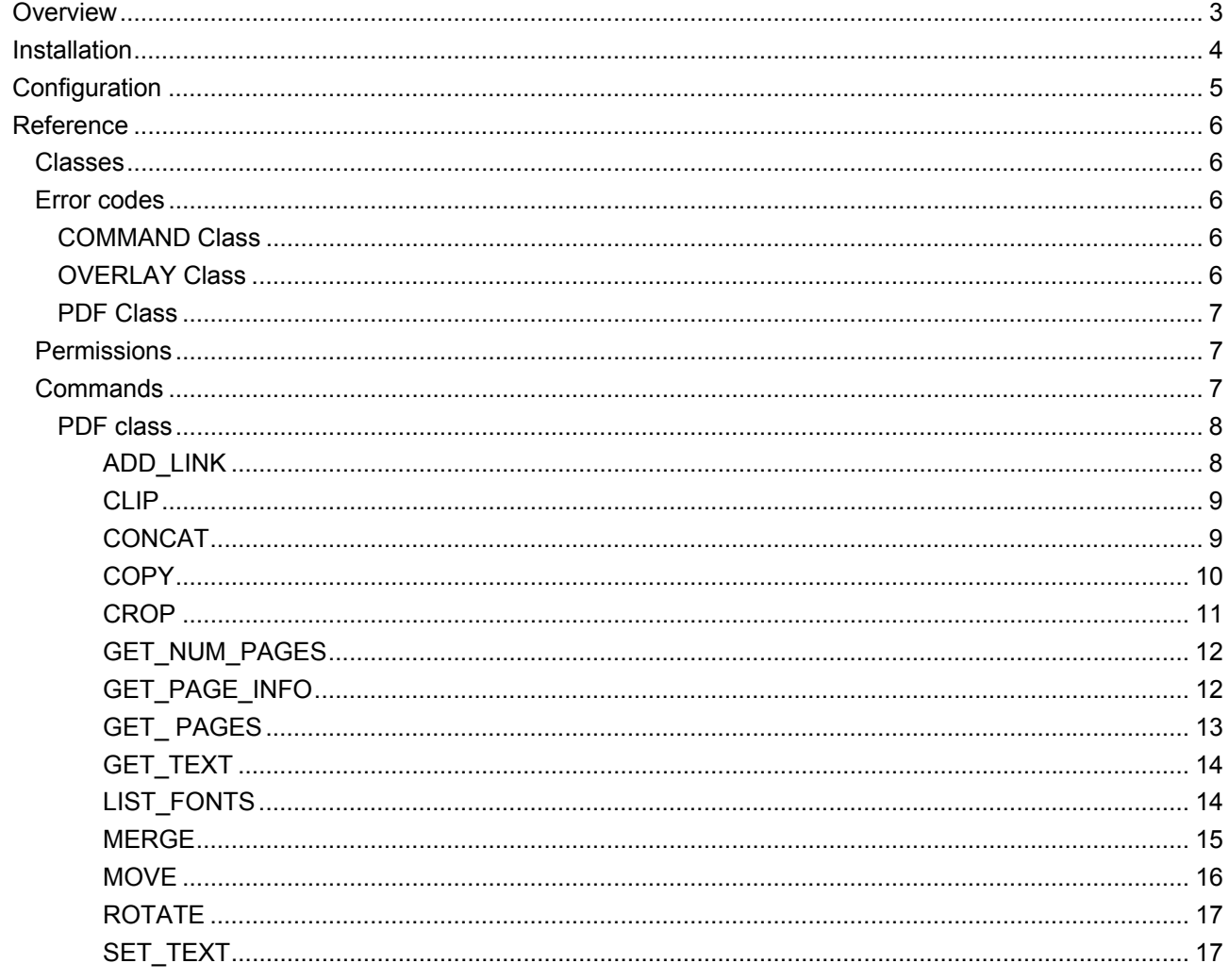

## <span id="page-2-0"></span>Overview

The PDF service is a NIRVA external service that provides functionality for processing PDF files:

- Crop
- Clip
- **Move**
- Copy
- **Merge**
- Concatenation
- Text extraction
- Text insert
- **Rotation**

## <span id="page-3-0"></span>Installation

The PDF service is delivered as a NIRVA package and can be installed like any NIRVA service directly from the NIRVA configuration web site. Please see the NIRVA configuration chapter in the NIRVA user's guide for further information.

## <span id="page-4-0"></span>Configuration

The PDF service configuration is entirely dynamic and available from a web browser.

The configuration just provides the management of an internal overlay repository that can be used with the MERGE command:

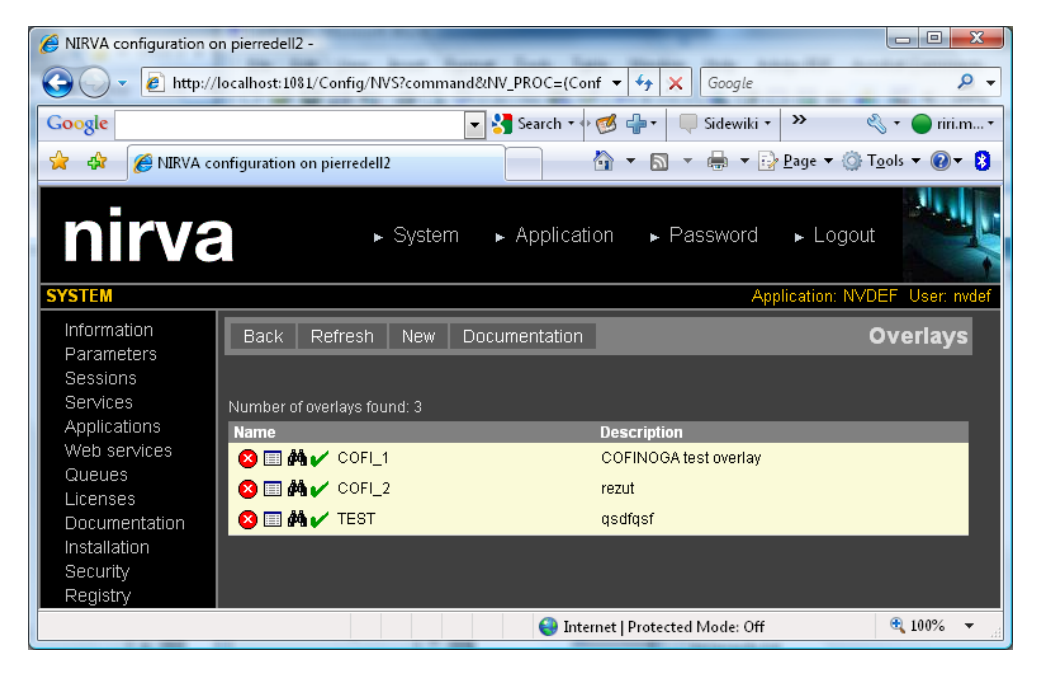

## <span id="page-5-0"></span>Reference

This chapter gives the complete reference of all the database service commands.

## <span id="page-5-1"></span>**Classes**

Here are the available PDF service classes:

**PDF** Main class.

## <span id="page-5-2"></span>**Error codes**

#### <span id="page-5-3"></span>**COMMAND Class**

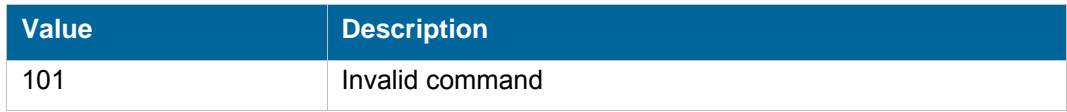

### <span id="page-5-4"></span>**OVERLAY Class**

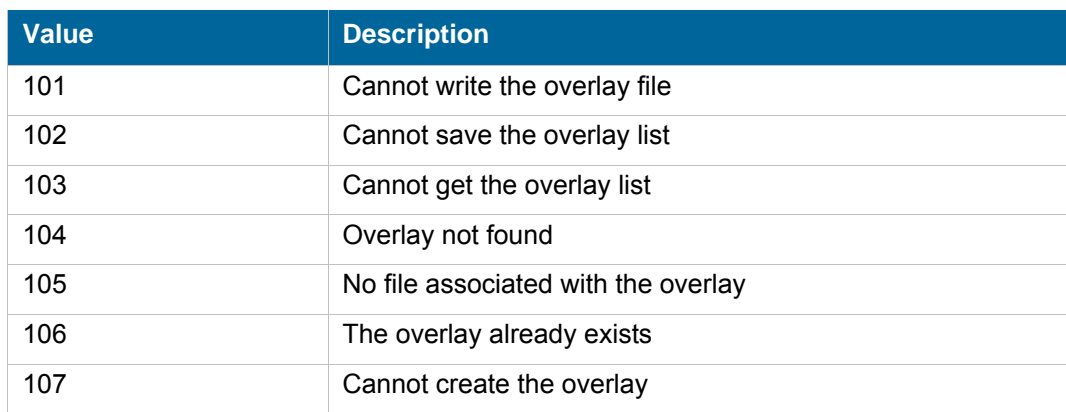

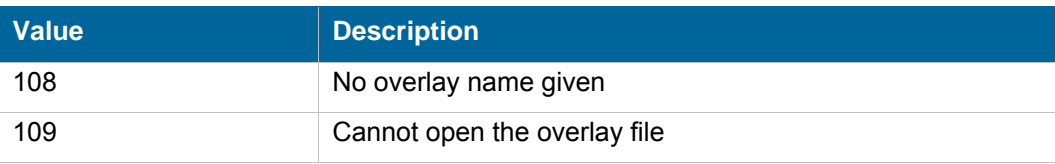

#### <span id="page-6-0"></span>**PDF Class**

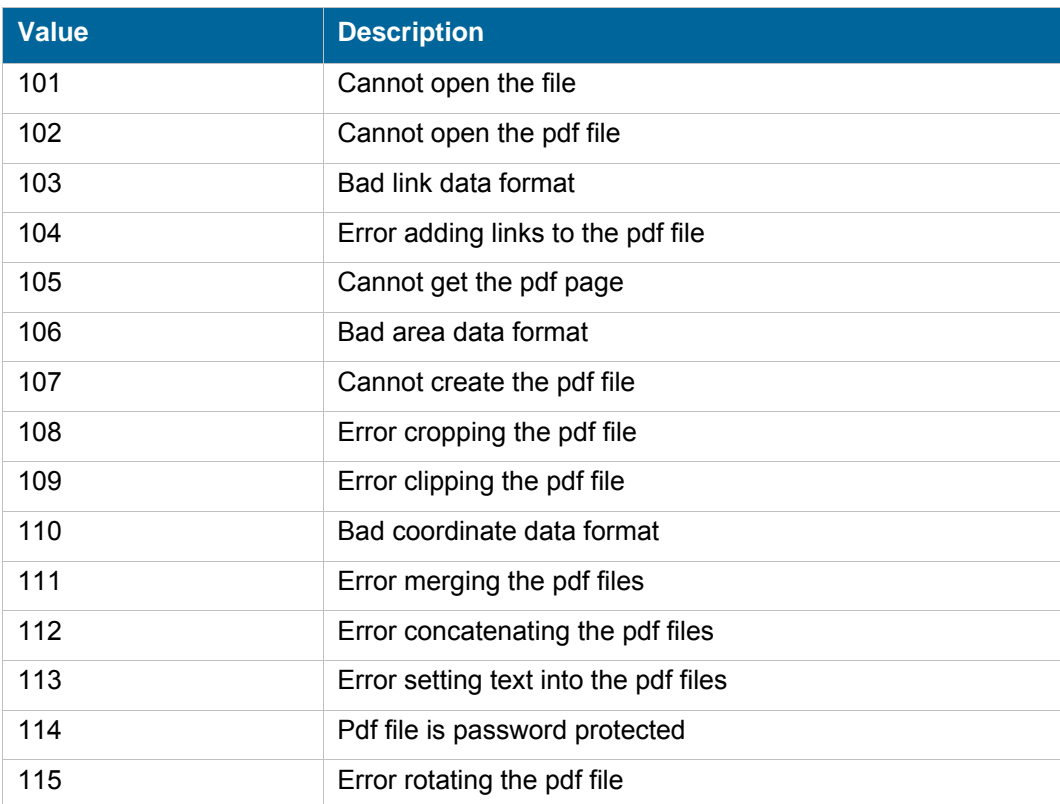

### <span id="page-6-1"></span>**Permissions**

**Name** Description

### <span id="page-6-2"></span>**Commands**

For each command, the reference gives the command name, the sources for which the command may be used, the command description, the eventual command permissions, the parameter list and the eventual list of objects created by the command.

The parameters described in this chapter are command specific parameters. For general parameters, please refer to the Nirva command syntax chapter.

The available sources are:

- Client for all Nirva client interfaces including Nirva client library (nvc).
- Web for commands from a web browser.
- **Procedure for commands from a Nirva procedure.**
- Service for commands from service to service.

#### <span id="page-7-0"></span>**PDF class**

PDF processing.

#### <span id="page-7-1"></span>**ADD\_LINK**

#### PDF:PDF:ADD\_LINK

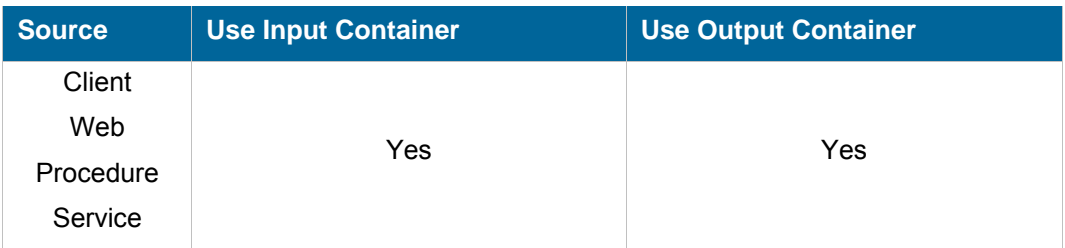

#### **Description**

Add hypertext links to a PDF.

**Parameters** 

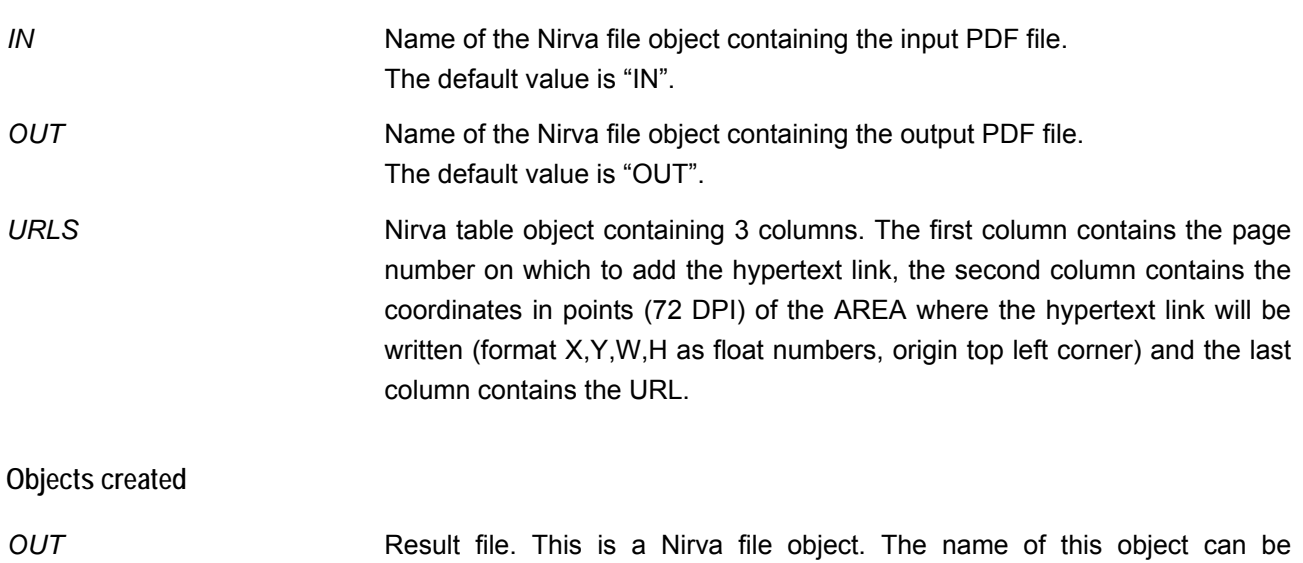

changed using the OUT parameter.

#### <span id="page-8-0"></span>**CLIP**

#### PDF:PDF:CLIP

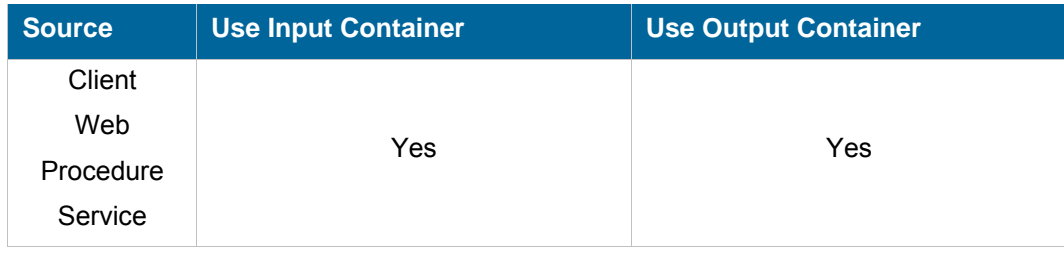

#### **Description**

Clip the selected pages of a PDF file.

#### **Parameters**

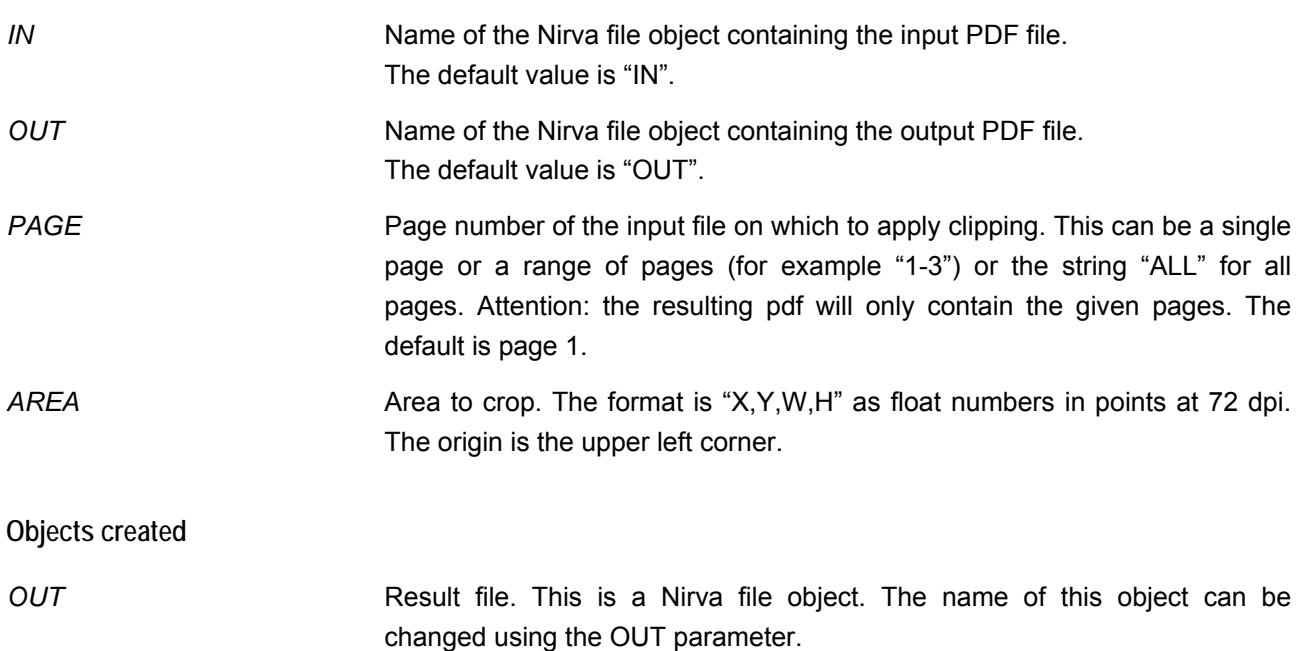

#### <span id="page-8-1"></span>**CONCAT**

#### PDF:PDF:CONCAT

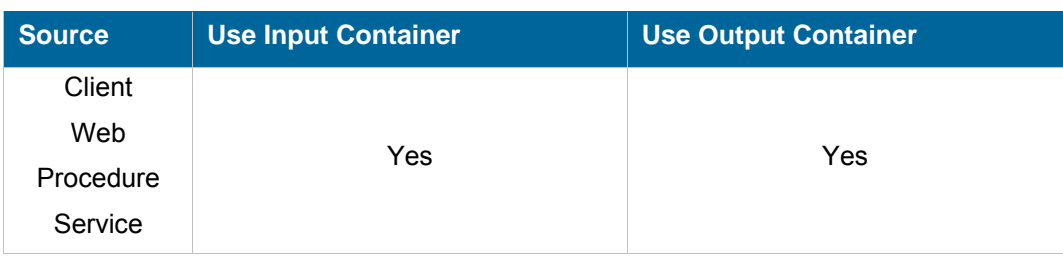

#### **Description**

Concatenate several PDF file into a single one.

#### **Parameters**

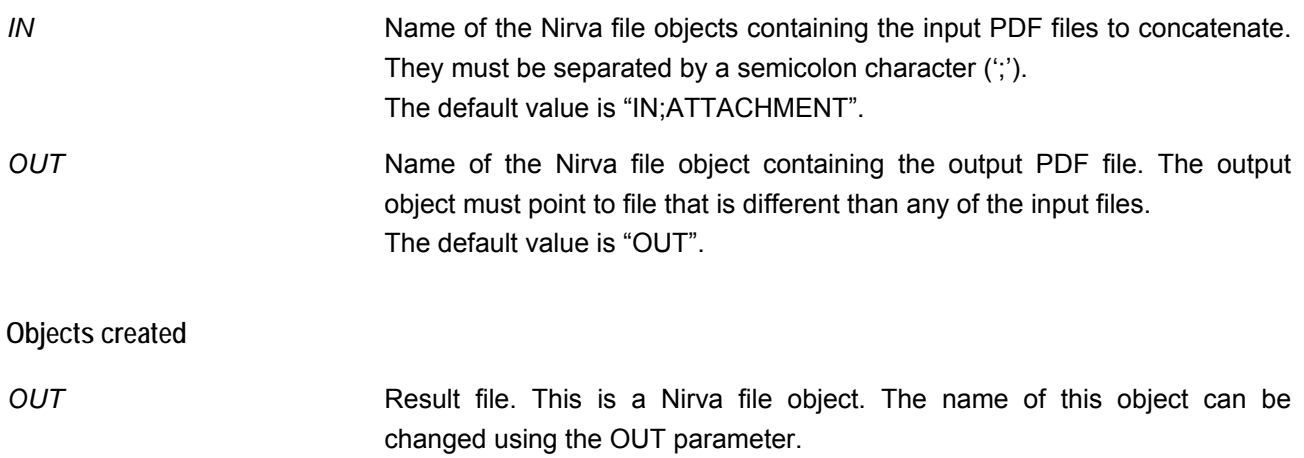

#### <span id="page-9-0"></span>**COPY**

#### PDF:PDF:COPY

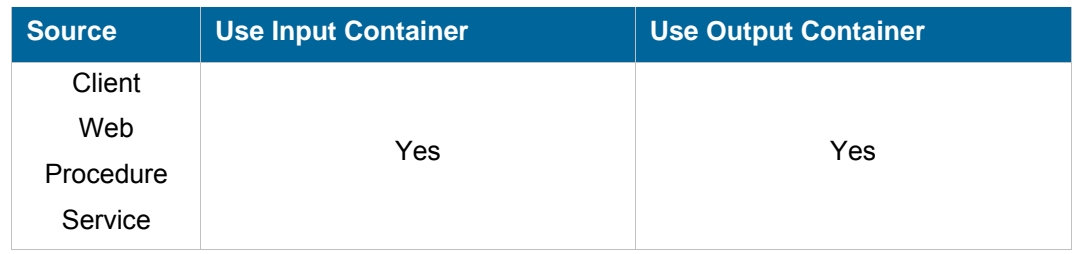

#### **Description**

Copy an area to another place.

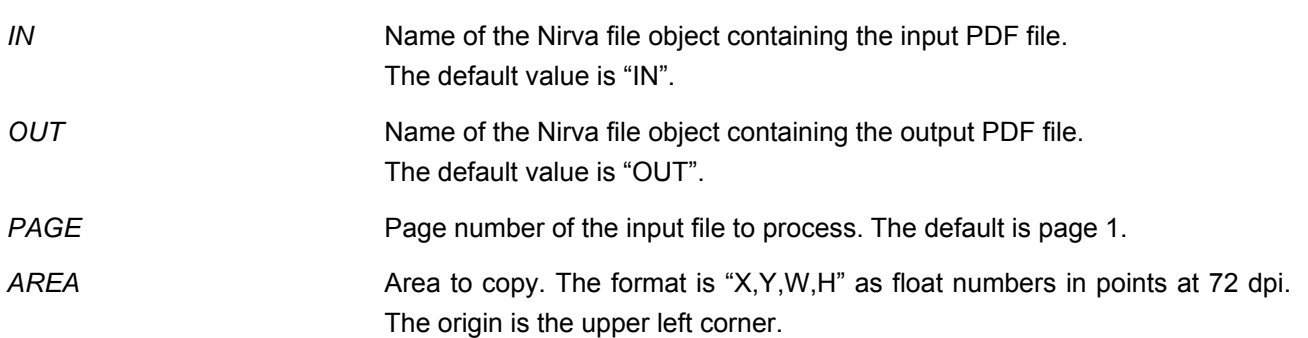

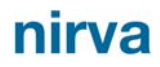

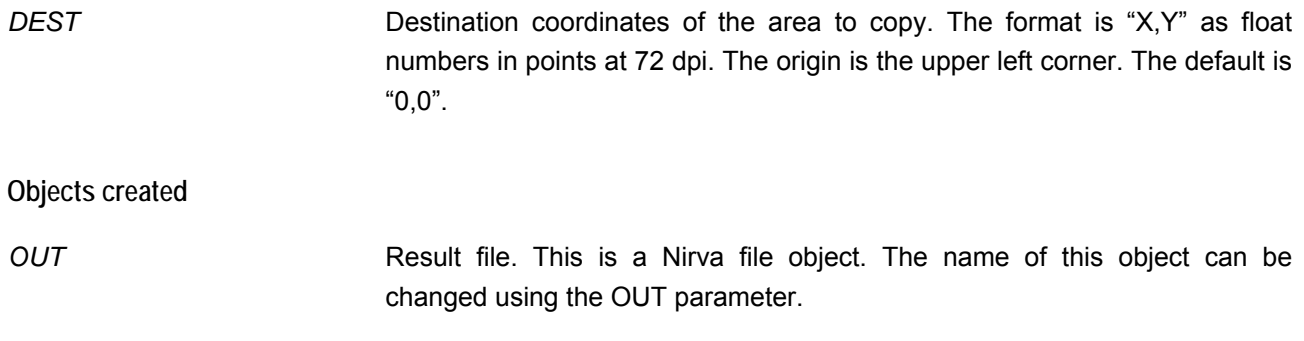

#### <span id="page-10-0"></span>**CROP**

#### PDF:PDF:CROP

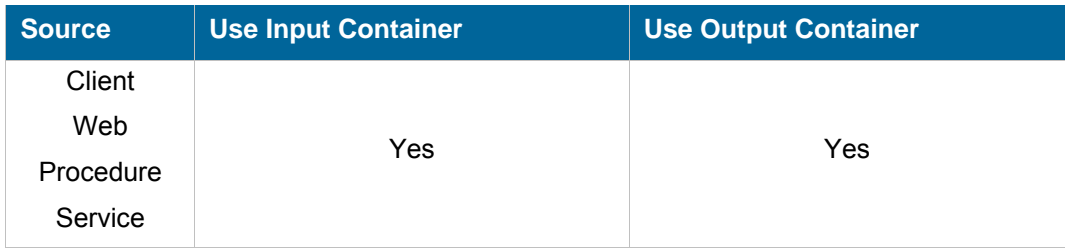

#### **Description**

Change the crop box of the selected pages of a PDF file.

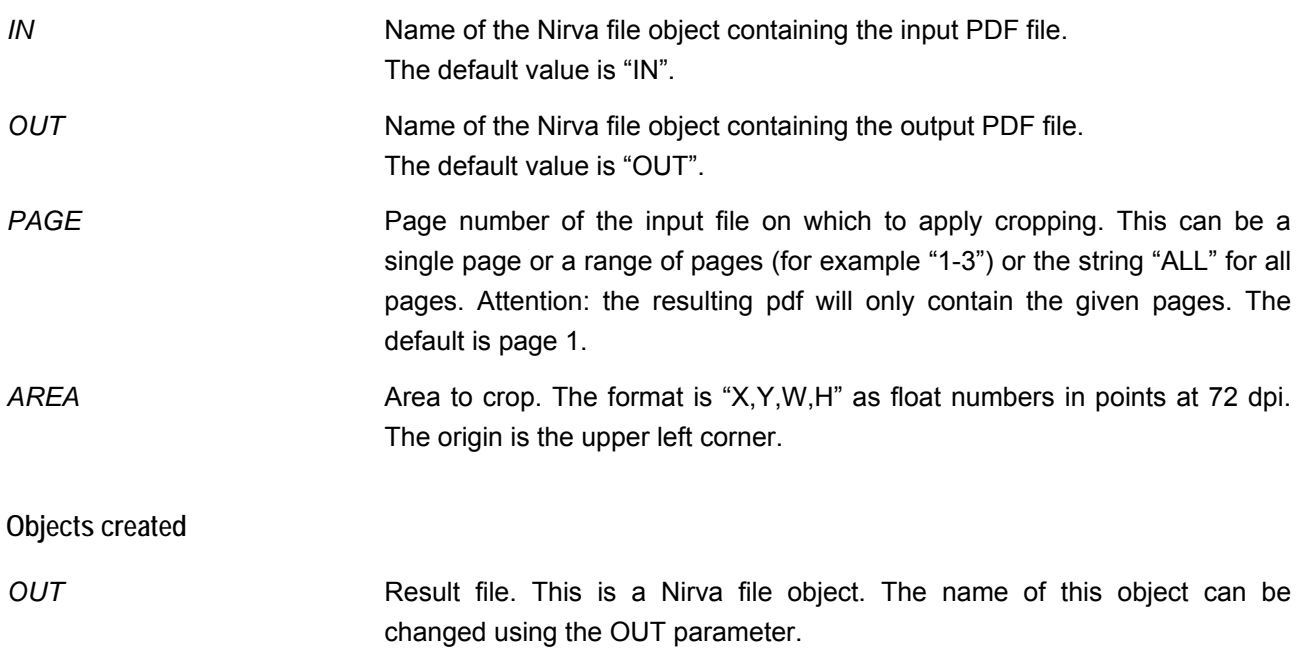

#### <span id="page-11-0"></span>**GET\_NUM\_PAGES**

#### PDF:PDF:GET\_NUM\_PAGES

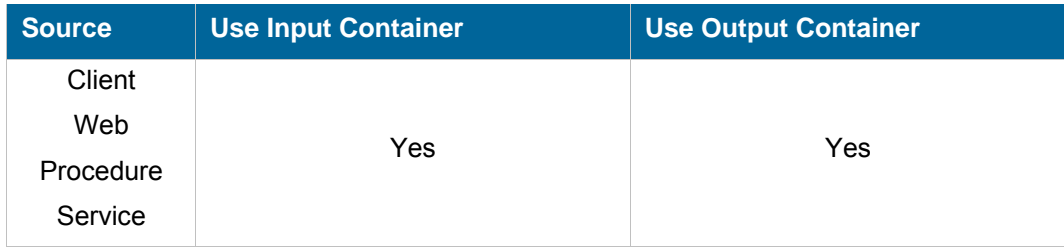

#### **Description**

Return the number of pages of a PDF file.

#### **Parameters**

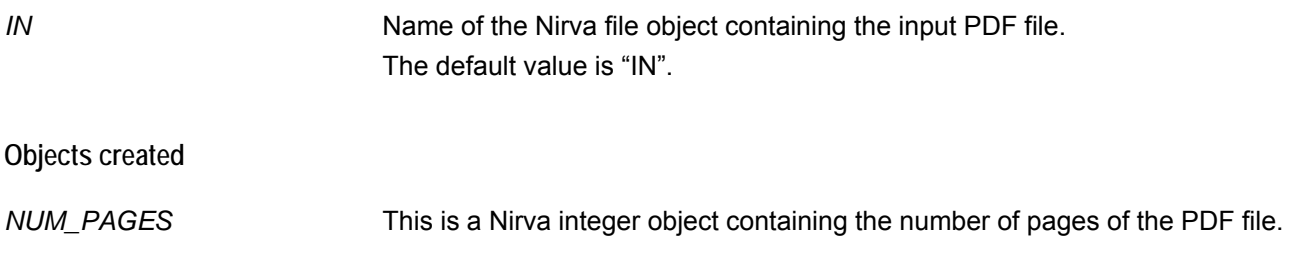

#### <span id="page-11-1"></span>**GET\_PAGE\_INFO**

#### PDF:PDF:GET\_PAGE\_INFO

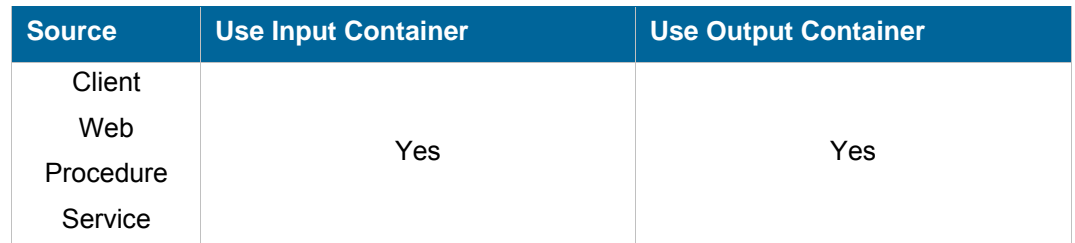

#### **Description**

Return information about a page.

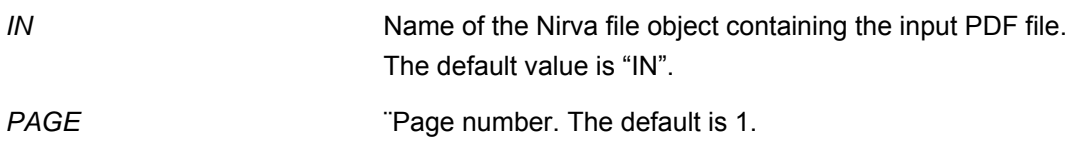

#### **Objects created**

*PAGE\_INFO* This is a Nirva indexed string list object containing the following keys:

- **WIDTH: Page width (media box) in points at 72 dpi.**
- HEIGHT: Page height (media box) in points at 72 dpi.
- VISIBLE WIDTH: Visible part page width (crop box) in points at 72 dpi.
- VISIBLE\_HEIGHT: Visible part page height (crop box) in points at 72 dpi.
- ROTATE: Page rotation (degrees).

#### <span id="page-12-0"></span>**GET\_ PAGES**

#### PDF:PDF:GET\_PAGES

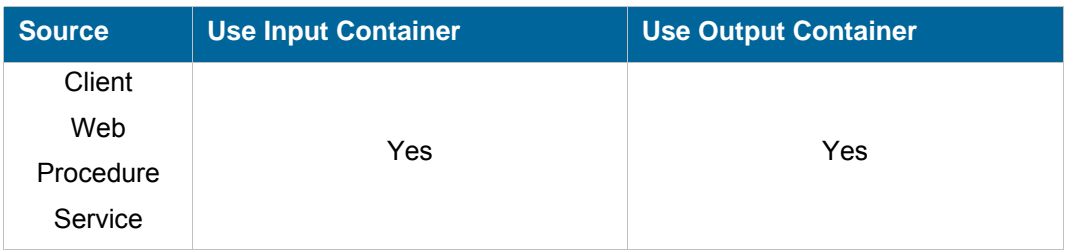

#### **Description**

Extract several pages from a PDF file.

#### **Parameters**

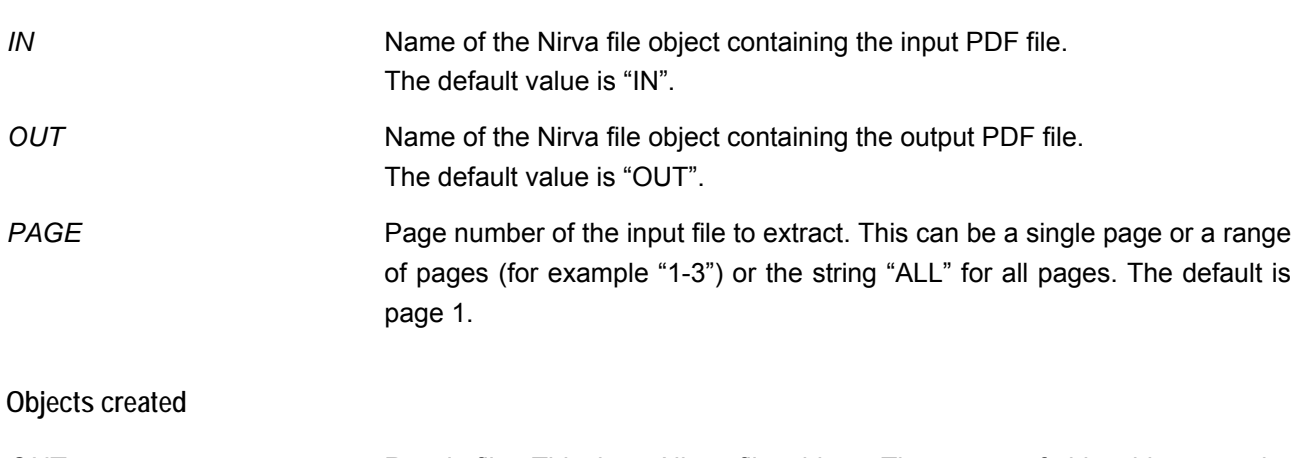

*OUT* Result file. This is a Nirva file object. The name of this object can be changed using the OUT parameter.

#### <span id="page-13-0"></span>**GET\_TEXT**

#### PDF:PDF:GET\_TEXT

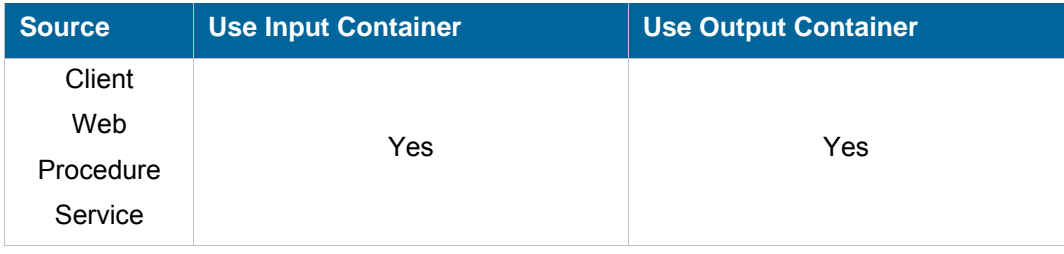

#### **Description**

Extract some text from a page of a PDF file. If 2 consecutive spaces are encountered, they are replaced by a single one. This command works with text orientation equal to 0, 90, 180 or 270. For orientation 0, the command is able to cut characters of the text tokens that are outside the given area. For other orientations, the text token are not taken in care if there are not entirely inside the given area.

#### **Parameters**

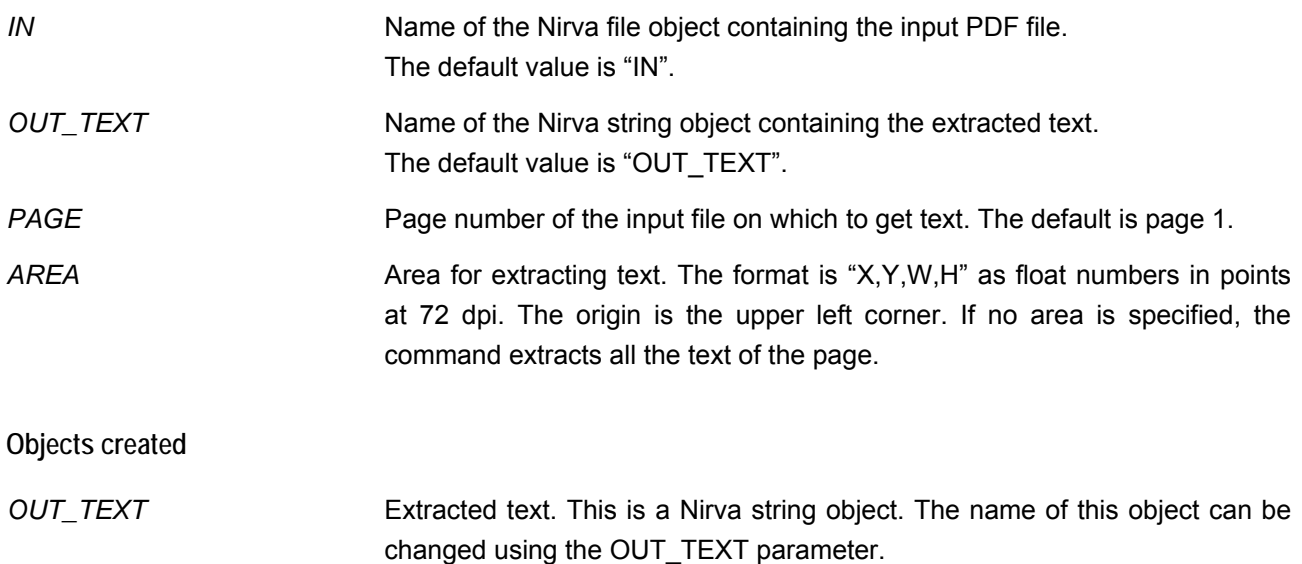

#### <span id="page-13-1"></span>**LIST\_FONTS**

#### PDF:PDF:LIST\_FONTS

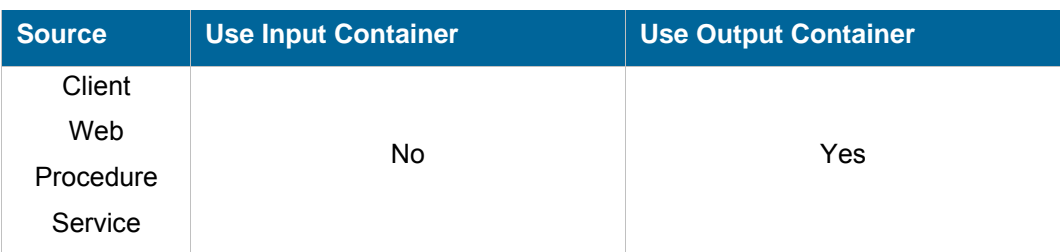

#### **Description**

Return the list of available fonts for the SET\_TEXT command.

#### **Parameters**

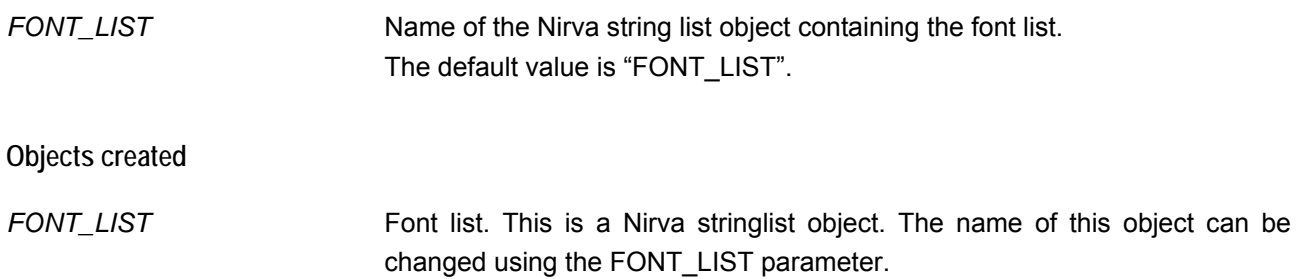

#### <span id="page-14-0"></span>**MERGE**

#### PDF:PDF:MERGE

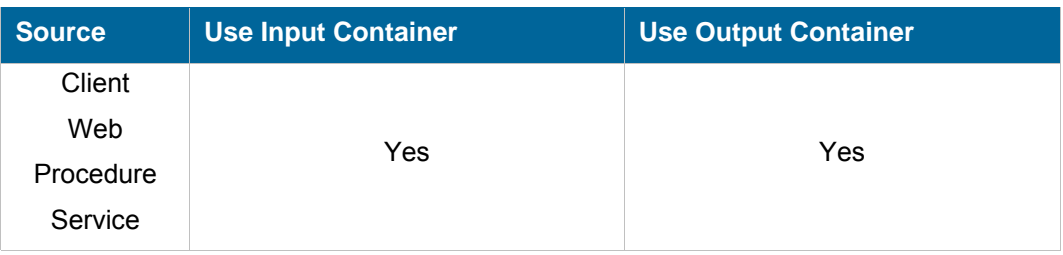

#### **Description**

Add an overlay to a PDF file.

**Parameters**  *IN* Name of the Nirva file object containing the input PDF file (input container). The default value is "IN". *OUT* Name of the Nirva file object containing the output PDF file (output container). The default value is "OUT". *OVERLAY* Name of the Nirva file object containing the overlay PDF file (input container). *NAME* If the OVERLAY parameter is not given, the NAME parameter is used to retrieve an overlay from the overlay repository managed by the service. *PAGE* PAGE Page number of the input file on which to apply the overlay. This can be a single page or a range of pages (for example "1-3,7-12,15") or the string "ALL" for all pages. The default is page 1.

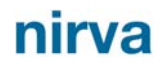

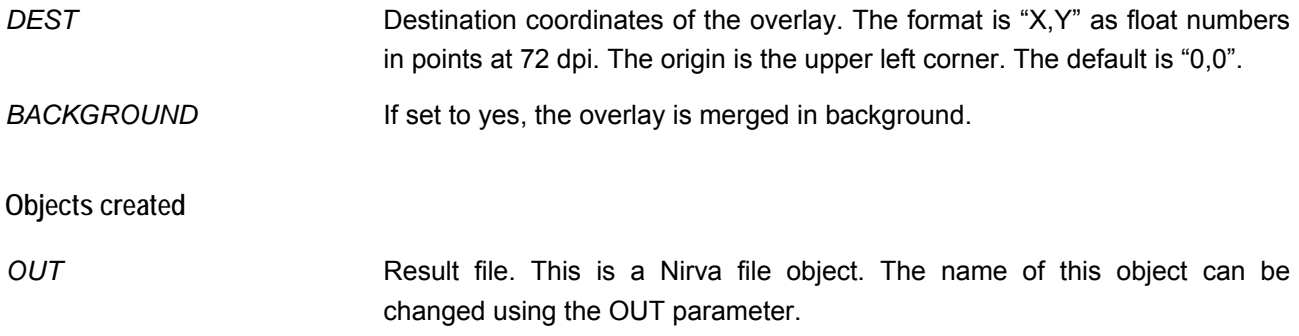

#### <span id="page-15-0"></span>**MOVE**

#### PDF:PDF:MOVE

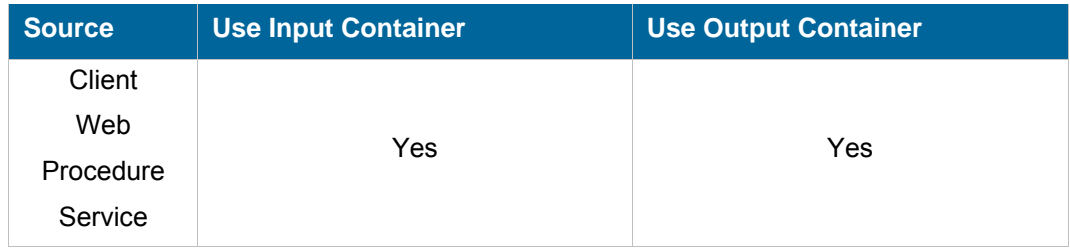

#### **Description**

Move an area to another place.

#### **Parameters**

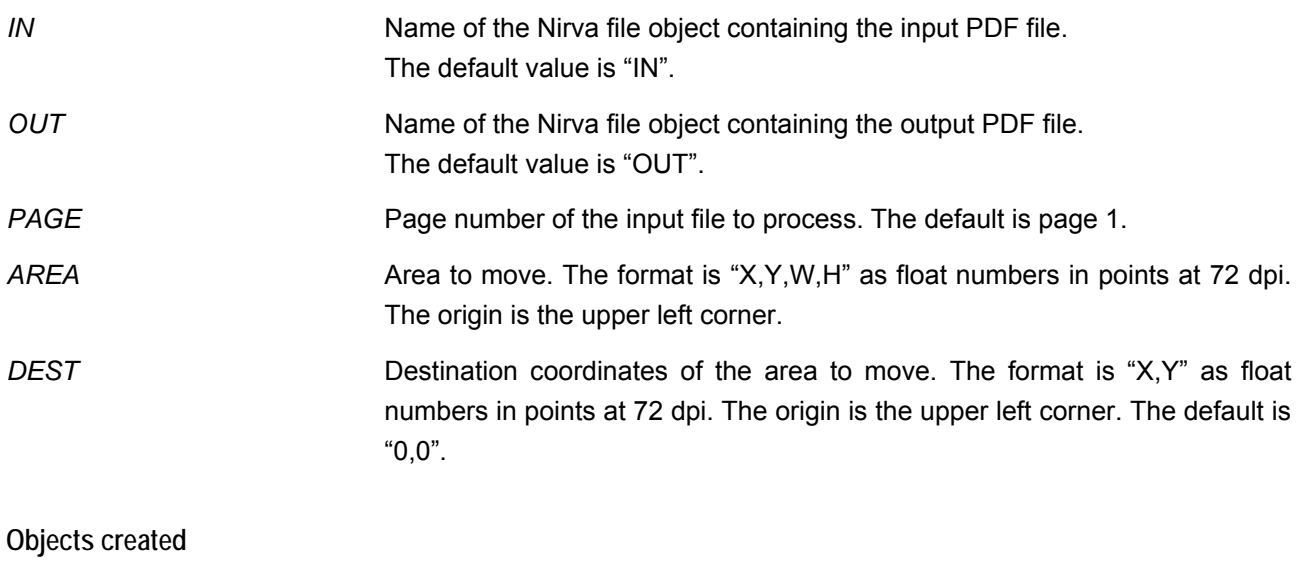

*OUT* Result file. This is a Nirva file object. The name of this object can be changed using the OUT parameter.

#### <span id="page-16-0"></span>**ROTATE**

#### PDF:PDF:ROTATE

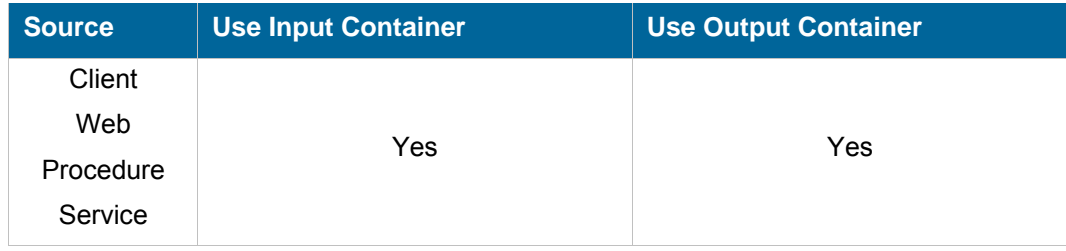

#### **Description**

Changes the rotation of pdf pages (pdf Rotate page property).

#### **Parameters**

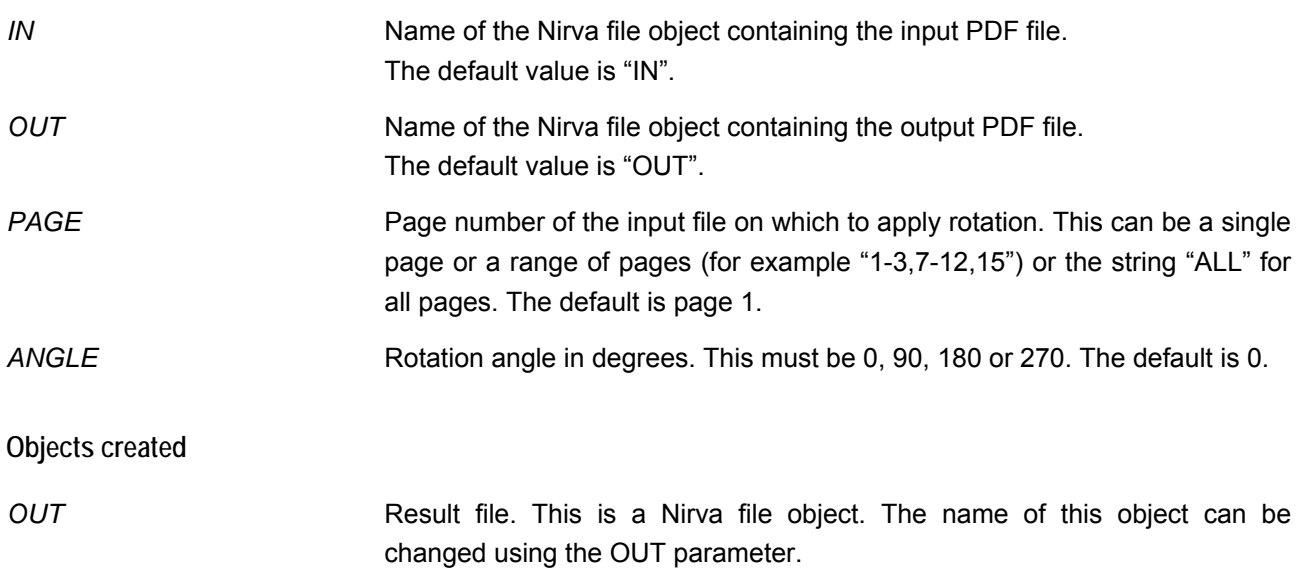

#### <span id="page-16-1"></span>**SET\_TEXT**

#### PDF:PDF:SET\_TEXT

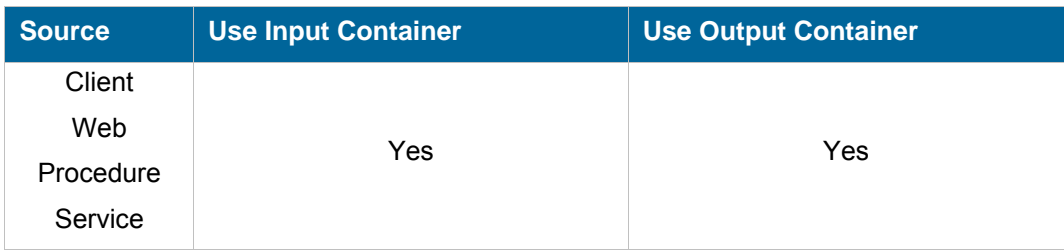

#### **Description**

Create a PDF file from text or add text to an existing PDF file.

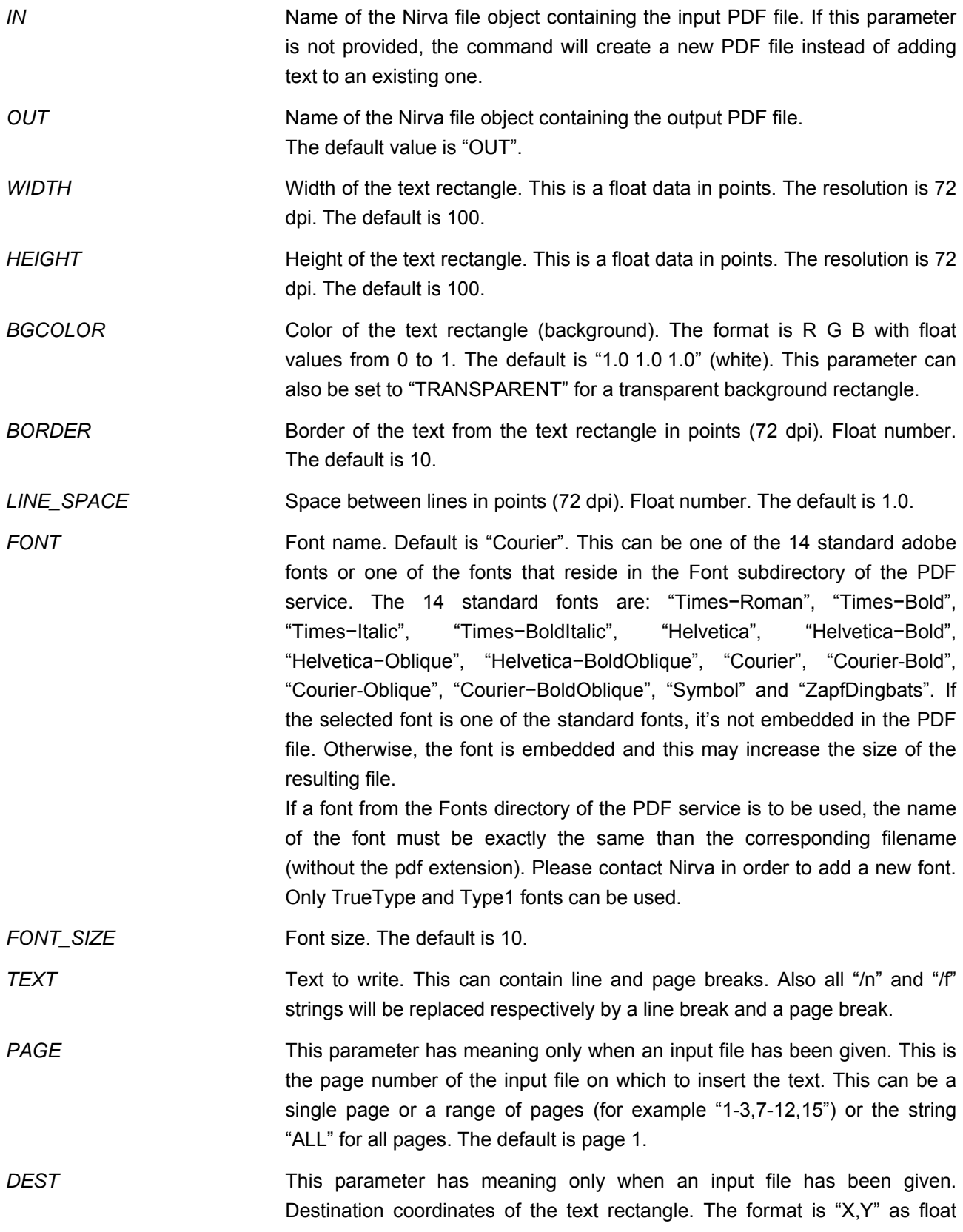

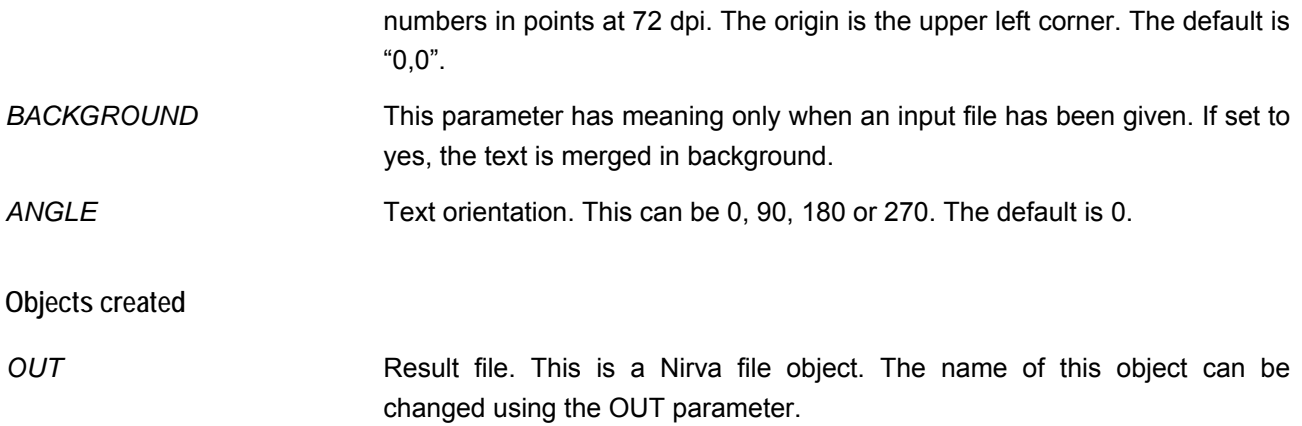